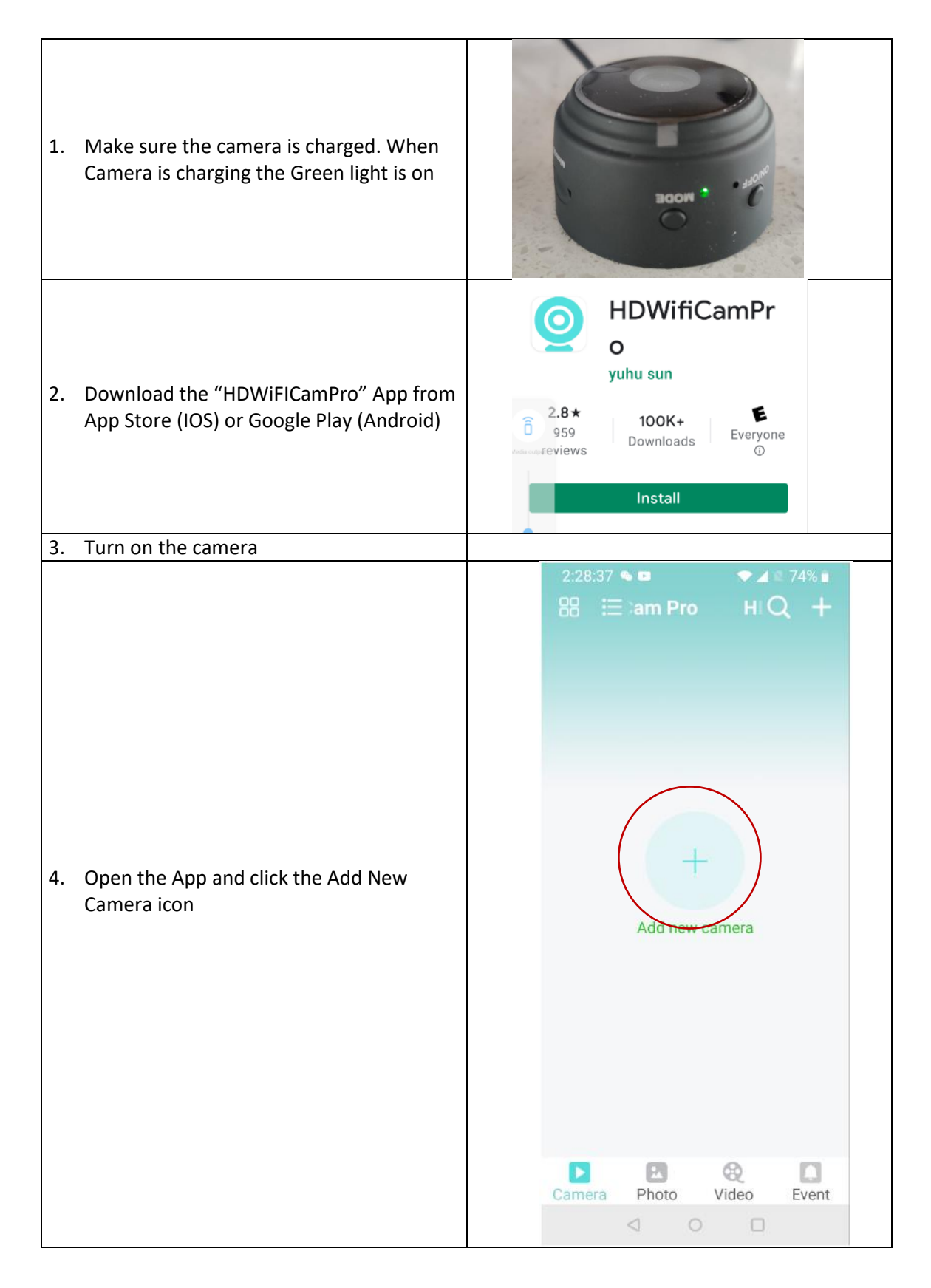

## **Connect MiniCam to Your Phone**

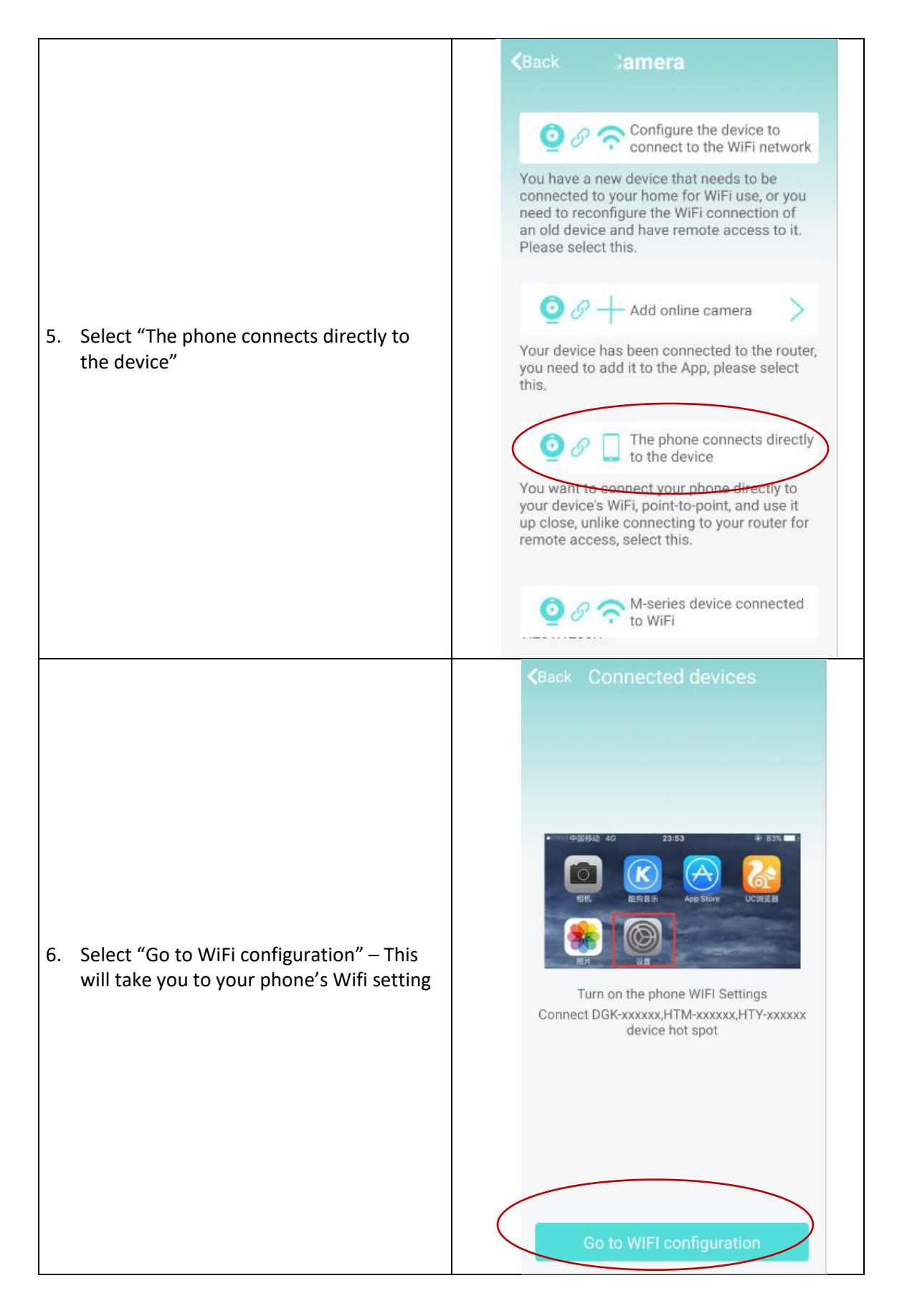

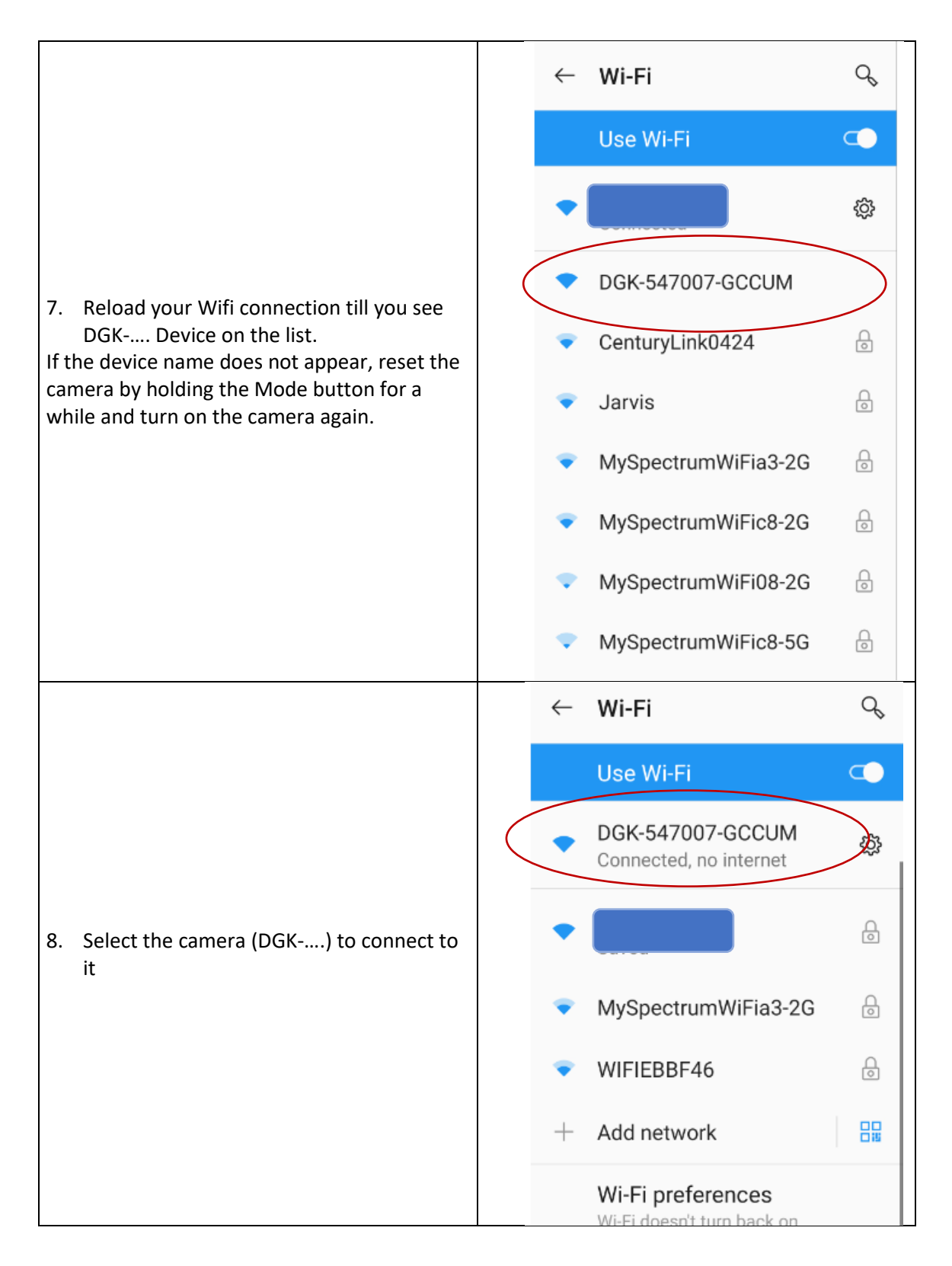

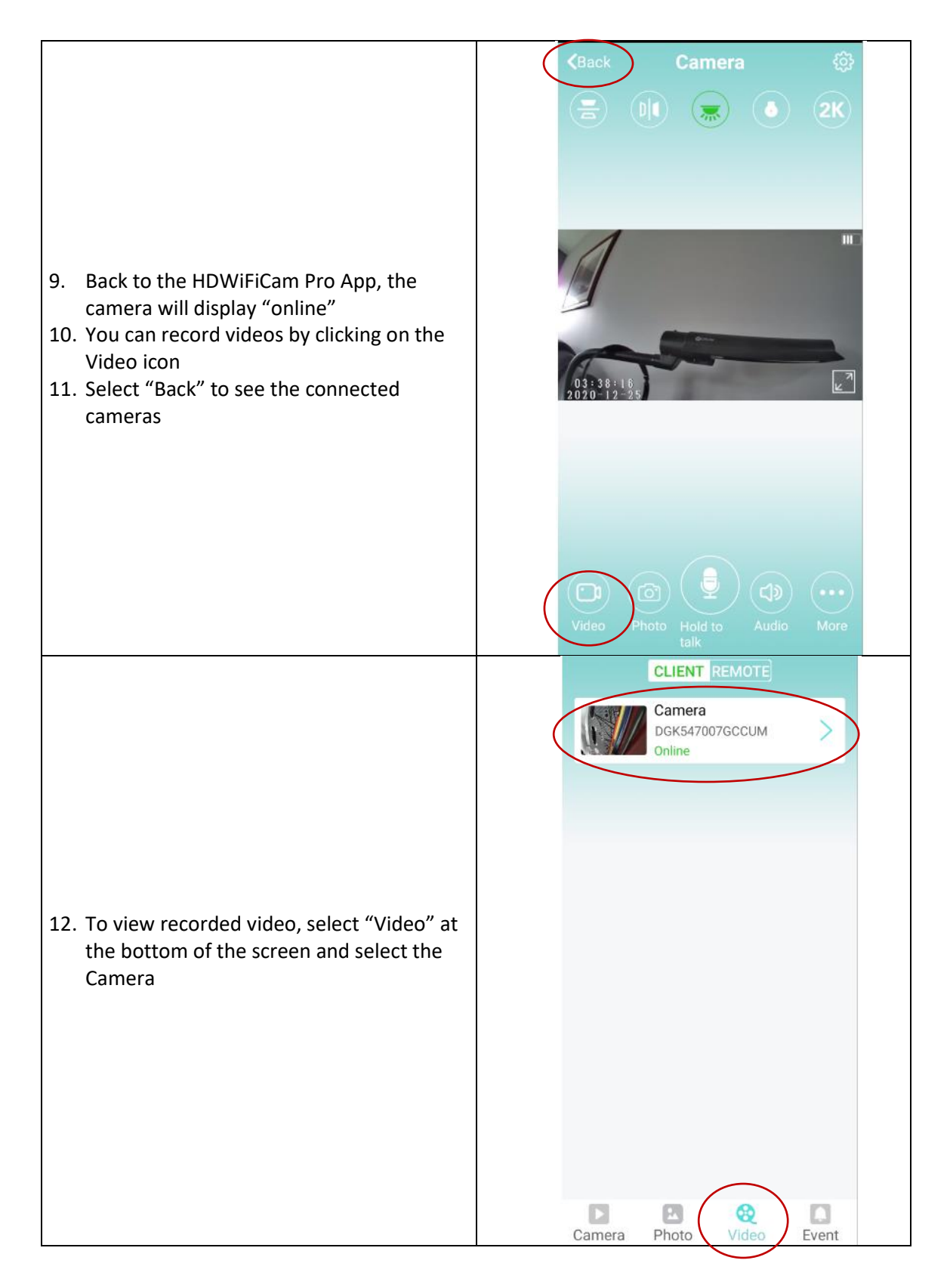